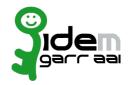

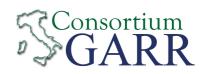

Applicant's digital signature<sup>7</sup>

## Identity Provider Registration Request<sup>1</sup>

v 2.6, 2021/02/18

|                                   | Marri       | V 20, 202 1702 10                         | П В       |
|-----------------------------------|-------------|-------------------------------------------|-----------|
| Ц                                 | New         | ⊠ Change²                                 | ☐ Removal |
| Organization                      |             |                                           |           |
| Name:                             |             | Università del Salento                    |           |
| Service                           |             |                                           |           |
| EntityID <sup>3</sup> :           |             | https://idem.unisalento.it/idp/shibboleth |           |
| eduGAIN opt-out <sup>4</sup> :    |             |                                           |           |
| Technical Contacts <sup>5</sup> 8 |             |                                           |           |
| Name:                             |             | CINECA                                    |           |
| Position:                         |             |                                           |           |
| Address:                          |             |                                           |           |
| Email:                            |             | idp-support@cineca.it                     |           |
| Phone:                            |             |                                           |           |
| Name:                             |             |                                           |           |
| Position:                         |             |                                           |           |
| Address:                          |             |                                           |           |
| Email:                            |             |                                           |           |
| Phone:                            |             |                                           |           |
| Support Email <sup>6</sup> :      |             | idp-support@cineca.it                     |           |
|                                   | ompliance w | ith the purpose of the Federation.        |           |

8 The following contacts are to be considered in addition to the existing ones: Antonio Campa and Giuseppe Marullo

- 2 If you tick "Change", please fill only in the fields you want to change; leave others blank
- 3 Unique identifier which identifies each Service in IDEM Federation Mandatory
- 4 By default when you register the IDP in IDEM Federation, your IDP will automatically be registered also in eduGAIN interfederation. eduGAIN opt-out means you explicitly require that your service be excluded from eduGAIN metadata.
- 5 At least one is required.
- 6 Email address operating also during the absence of the Technical Contact.
- 7 Please sign the document with **the digital signature** of the "Referente Organizzativo" or of the Organization's Legal Representative In case of a "change request", a signature of the technical contact person or of the Technical Representative is sufficient.

<sup>1</sup> The form can be filled in Italian or in English. Please send to: <a href="mailto:idem-help@garr.it">idem-help@garr.it</a>
NOTE: if this is the first service registration you must also fill the form for joining the Federation as a Member or as a Partner.

The procedure should be carried out only by email, it is not required to submit any hard copy.